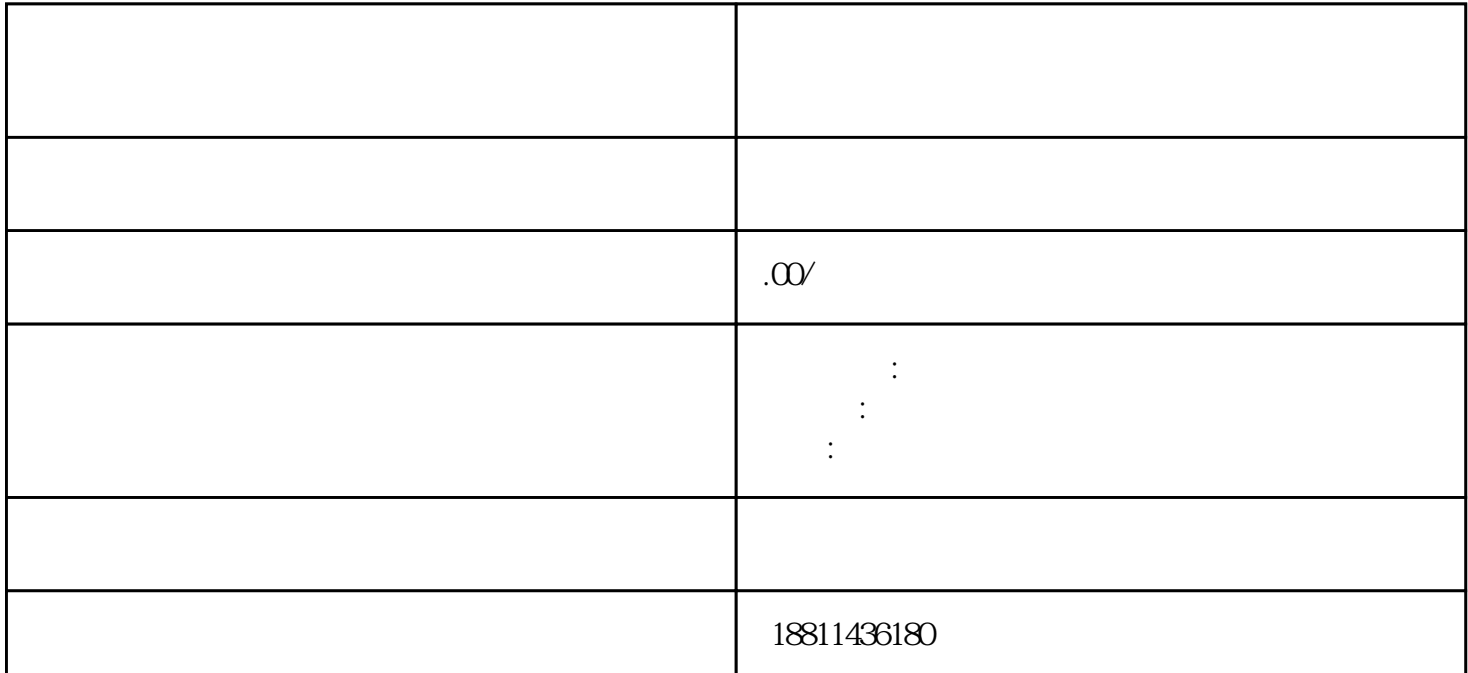

 $(PDF \t)$ 

 $\widetilde{R}_{\alpha\beta}$ 

 $\frac{1}{2}$  and  $\frac{1}{2}$  and  $\frac{1}{2}$  a  $\alpha$  and  $\alpha$  is the set of  $\alpha$  of  $\alpha$  and  $\alpha$  and  $\alpha$  and  $\alpha$  exponential  $\alpha$ 录"方式登录系统。二、选择类型根据所办业务,选择"企业设立申请"、"企业变更申请"、"企业  $\frac{1}{2}$  and  $\frac{1}{2}$  and  $\frac{1}{2}$  a  $\frac{a}{\sqrt{a}}$  $\frac{4}{\pi}$  , and the contract of the contract of the contract of the contract of the contract of the contract of the contract of the contract of the contract of the contract of the contract of the contract of the contract

(a)  $PDF$  and  $PDF$ 

"按钮,自行录入材料名录,增加材料目录信息。五、检查提交对填报信息和上传材料进行预览,再次  $\frac{a}{\sqrt{a}}$  , which is not a set of the term of the term of the term of the term of the term of the term of the term of the term of the term of the term of the term of the term of the term of the term of the term of the

 $\mu$  was not an example  $\mu$ 

 $\mathcal{U}$ 

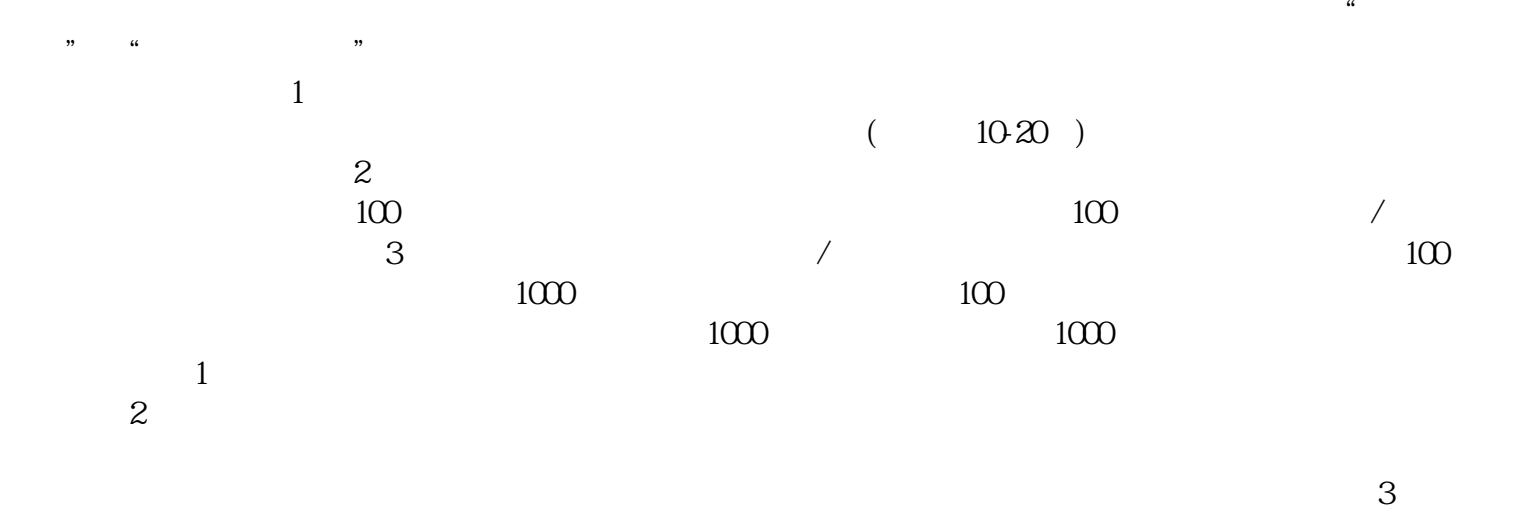

 $\alpha$  and  $\beta$  ,  $\beta$  ,  $\$  $\frac{1}{2}$ 

 $PDF$  $4$ 

 $\frac{1}{2}$  $\cdot$  1

 $30$  $CA$ 

 $($  $\frac{1}{1}$  and  $\frac{35}{8}$  $1-3$ 2, and  $\frac{7}{3}$ ,  $\frac{3}{2}$  $\kappa$ 

 $3-5$